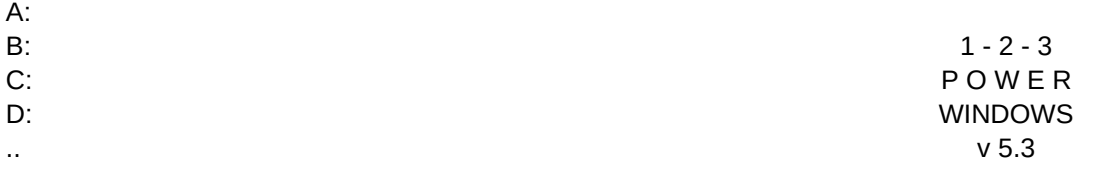

(c) SOFT BREEZE, 1992

 PLEASE REGISTER... This is a TRIAL version!

 INSTRUCTIONS... Press ENTER on any drive or directory to display. Press ENTER on any file: and D to DELETE file. and N for NEW file. and R to RETRIEVE file. and V to VIEW file. See Manual.wk1 for more.

Page 2

Back Up Go Back To Display {BRANCH START}

/C~CONTROL~{IF @LEFT(CONTROL,2)=".."}{BRANCH BACK} {IF @LEFT(CONTROL,2)="A:"}{BRANCH A} {IF @LEFT(CONTROL,2)="B:"}{BRANCH B} {IF @LEFT(CONTROL,2)="C:"}{BRANCH C} {IF @LEFT(CONTROL,2)="D:"}{BRANCH D} {R 3}/C~CONTROL~{L 3}{IF @LEFT(CONTROL,5)="<DIR>"}{BRANCH DIR} /C~CONTROL~{IF @RIGHT(CONTROL,4)=".WK1"}{BRANCH CALLFILE} {IF @RIGHT(CONTROL,4)=".WK3"}{BRANCH CALLFILE} {ERROR1} {INDICATE CHOOSE AN OPERATION FROM THE MENU . . . }{MENUBRANCH FILE}{BRANCH CALLFILE}

{BREAKOFF}{FRAMEOFF}{INDICATE HIGHLIGHT DRIVE OR DIRECTORY OR FILE AND PRESS ENTER . . . }

{ONERROR ERROR1}{WINDOWSOFF}{PANELOFF}{BLANK FIELD}{HOME}{GOTO}A6~/FATW~A6~

{WINDOWSON}{PANELON}{?}~{PANELOFF}{WINDOWSOFF}

{ONERROR ERROR1}/FD..~{BRANCH START} {ONERROR ERROR2}/C~DIRCELL~/FD{END}\

..

~{BLANK DIRCELL}{BRANCH START} {ONERROR ERROR1}/FDA:~{BRANCH START} {ONERROR ERROR1}/FDB:~{BRANCH START} {ONERROR ERROR1}/FDC:~{BRANCH START} {ONERROR ERROR1}/FDD:~{BRANCH START} {BEEP}{PANELON}DIRECTORY, DRIVE, OR FILE READ ERROR...PLEASE TRY AGAIN...{WAIT @NOW+@TIME(0,0,1)}{B {PANELOFF}{WINDOWSOFF}/FD{END}{BRANCH DIRCELL}

Delete Delete Highlighted Spreadsheet (BEWARE, NO CONFIRMATION!!!)  ${INDICATE}$  DELETING FILE ... PLEASE WAIT ...  ${ }$ /C~FILE3~/FEW

~Y{BRANCH START}

New Create Blank Spreadsheet /WEYY

Retrieve Retrieve Highlighted Spreadsheet  ${N}$   ${N}$   ${N}$   ${N}$   ${N}$   ${N}$   ${N}$   ${N}$   ${N}$   ${N}$   ${N}$   ${N}$   ${N}$   ${N}$   ${N}$   ${N}$   ${N}$   ${N}$   ${N}$   ${N}$   ${N}$   ${N}$   ${N}$   ${N}$   ${N}$   ${N}$   ${N}$   ${N}$   ${N}$   ${N}$   ${N}$   ${N}$   ${N}$   ${N}$   ${N}$   ${N}$   ${N}$ /C~FILE1~/FR

 $\sim$ 

View View Highlighted Spreadsheet  ${N}$   ${N}$   ${P}$   ${R}$   ${P}$   ${R}$   ${P}$   ${R}$   ${P}$   ${R}$   ${P}$   ${R}$   ${P}$   ${R}$   ${P}$   ${R}$   ${P}$   ${R}$   ${P}$   ${R}$   ${P}$   ${R}$   ${P}$   ${R}$   ${P}$   ${R}$   ${P}$   ${R}$   ${P}$   ${R}$   ${P}$   ${R}$   ${P}$   ${R}$   ${P}$   ${R}$   ${P}$ /C~FILE2~{GOTO}VIEWER~{BLANK VIEWER}/FCCNA1..C12~

~{HOME}{BRANCH START}